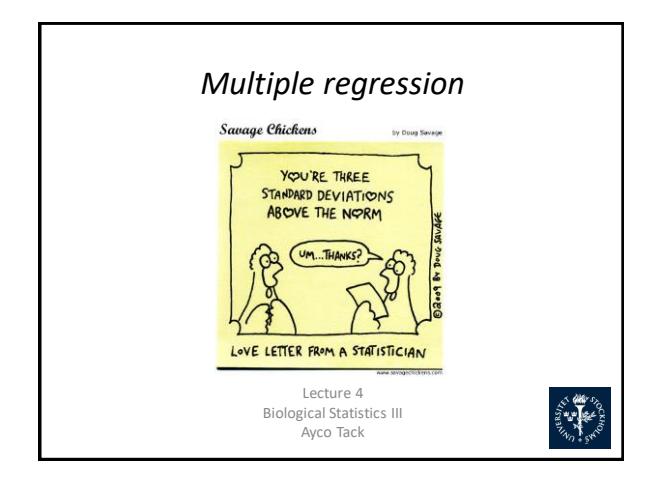

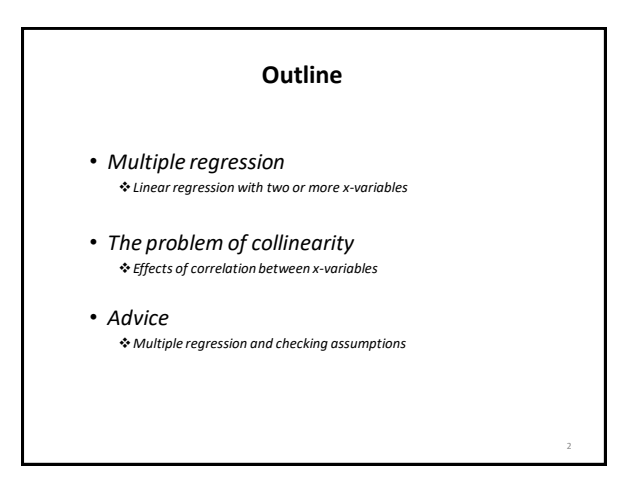

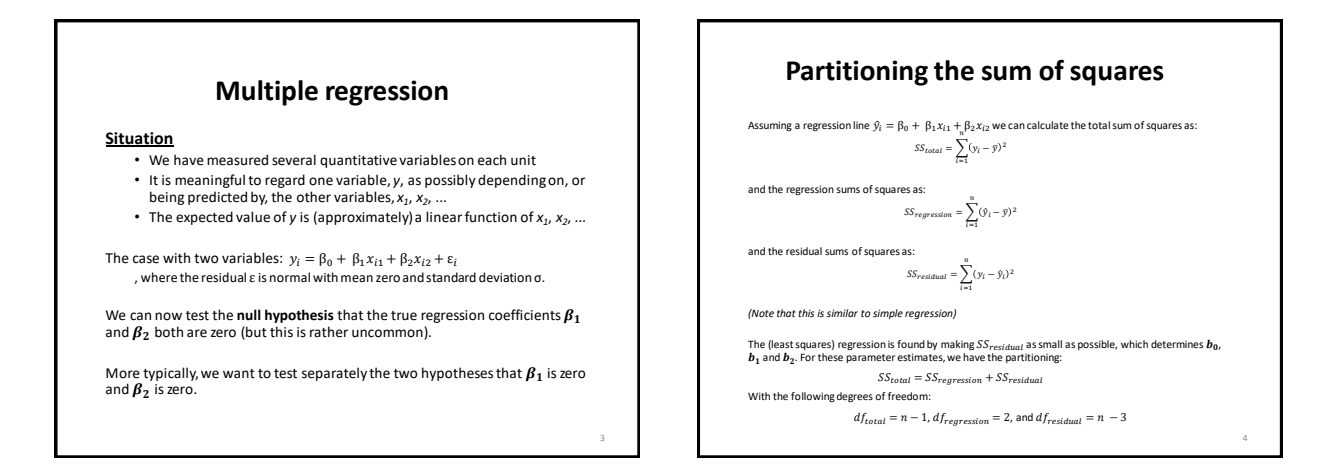

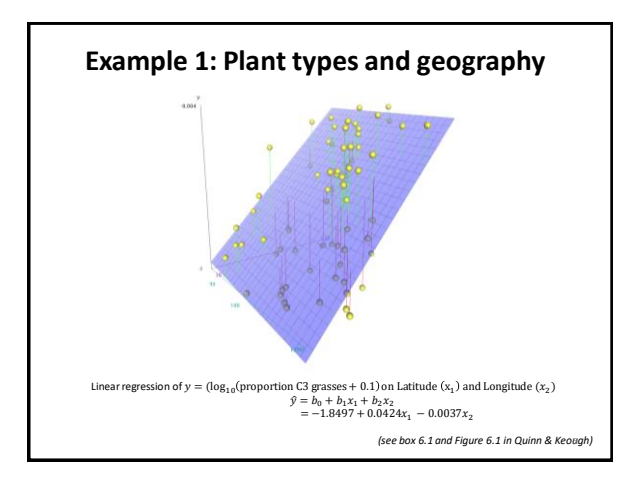

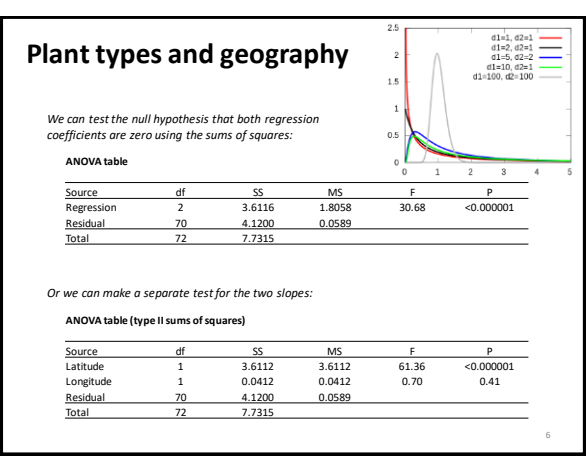

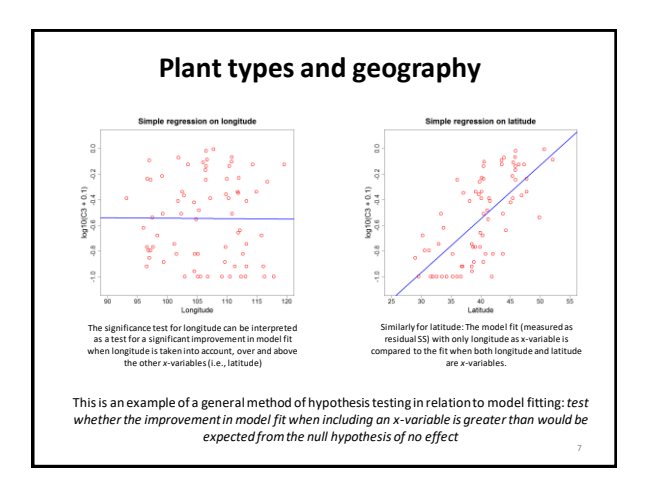

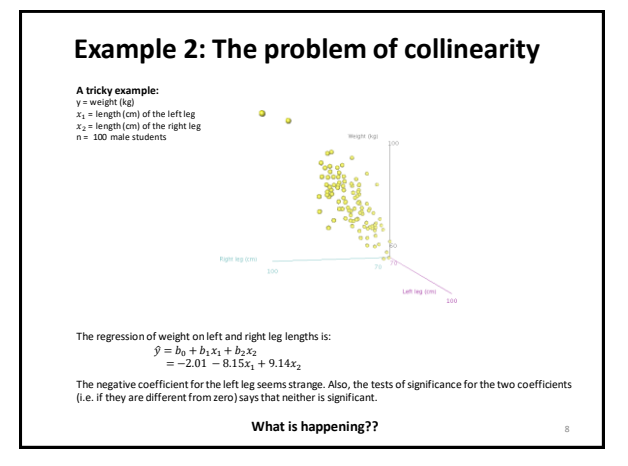

## **The problem of collinearity**

We test for the significance of the left and right leg length:

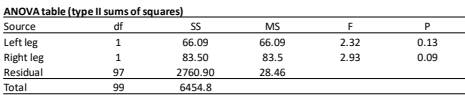

In this example, the x-variables are highly correlated. So, if one already knows the length of (say) the left<br>leg one gets very little extra information about weight by also knowing the length of the right leg, and<br>vice ve

Considering only the left leg, the regression is:

 $\hat{y} = -3.74 + 1.01x$ 

, with a highly significant (p < 10<sup>-6</sup>) effect of leg length on weight. Note also that the regression<br>coefficient for x<sub>1</sub> is quite different from the one obtained when x<sub>2</sub> is included in the regression

9

11

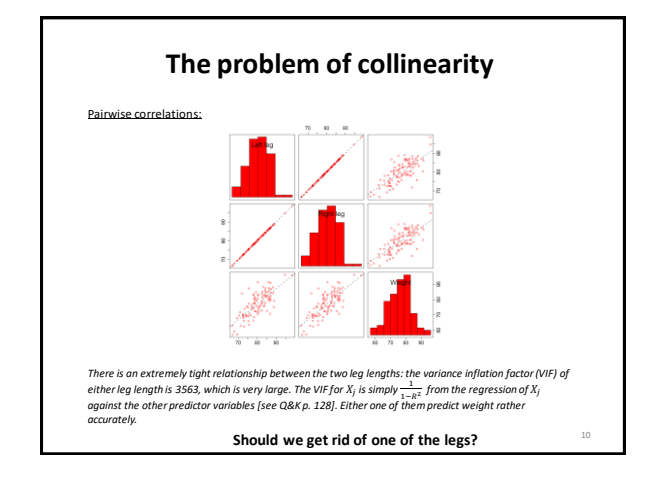

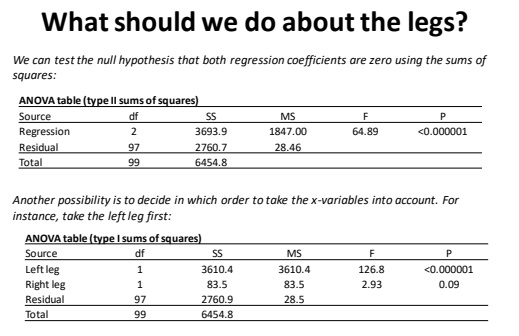

*We can conclude that the length of the left leg has a very significant predictive effect on weight, but once the left leg is known, the right leg does not provide a significant amount of additional information.* 

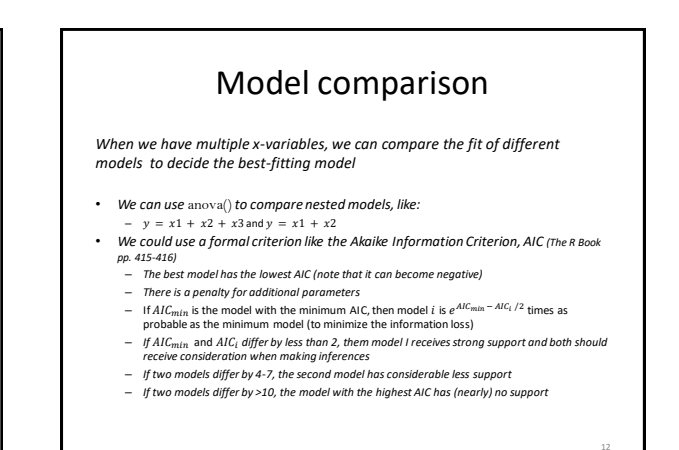

14

## **How should we analyze a multiple regression?**

- It is sometimes difficult to know which variables should be x and<br>which should be y in a multiple regression. For correlated x-<br>variables it can also be difficult to determine if there is a statistically significant effect of an individual *x*-variable.
	- *If x-variables are correlated we cannot fully separate the influence of the different x-variables*
		-
		- One possibility is to test for the added effect of an x-variable when all other x-variables are present in the model (type II sums of squares)<br>• Another possibility is to test for the joint effect of several x-variables<br>
	- *For multiple regression, a good way to think is that the x-variables should predict the value of y*

## **Summary of criticism for multiple regression**

- *Checking the assumptions (model criticism) for multiple regression is often done graphically. We should inspect:*
	- *the regression plot for:*
	- *non-linearity normal distribution of residuals*
	- *The plot of residuals versus fitted values*
	- *the distribution of residuals for*
		- *outliers non-normality*

13

15

- *outliers with extreme x-values are particularly problematic*
- *If there are problems we should try to fix them by transforming the variables*

## **Related reading and information**

• **Quinn & Keough:** Chapter 6.1 • **Crawley:** Section 10.13

**Distribution of the Test exercises & Tips for Test Exercises**